## **MAHARASHTRA STATE COUNCIL OF EXAMINATION,PUNE OBJECTIVE QUESTION GCC - TBC 50-WPM 27 Dec 2023 SSD 50-WPM BATCH-103 PROVISIONAL ANSWER KEY**

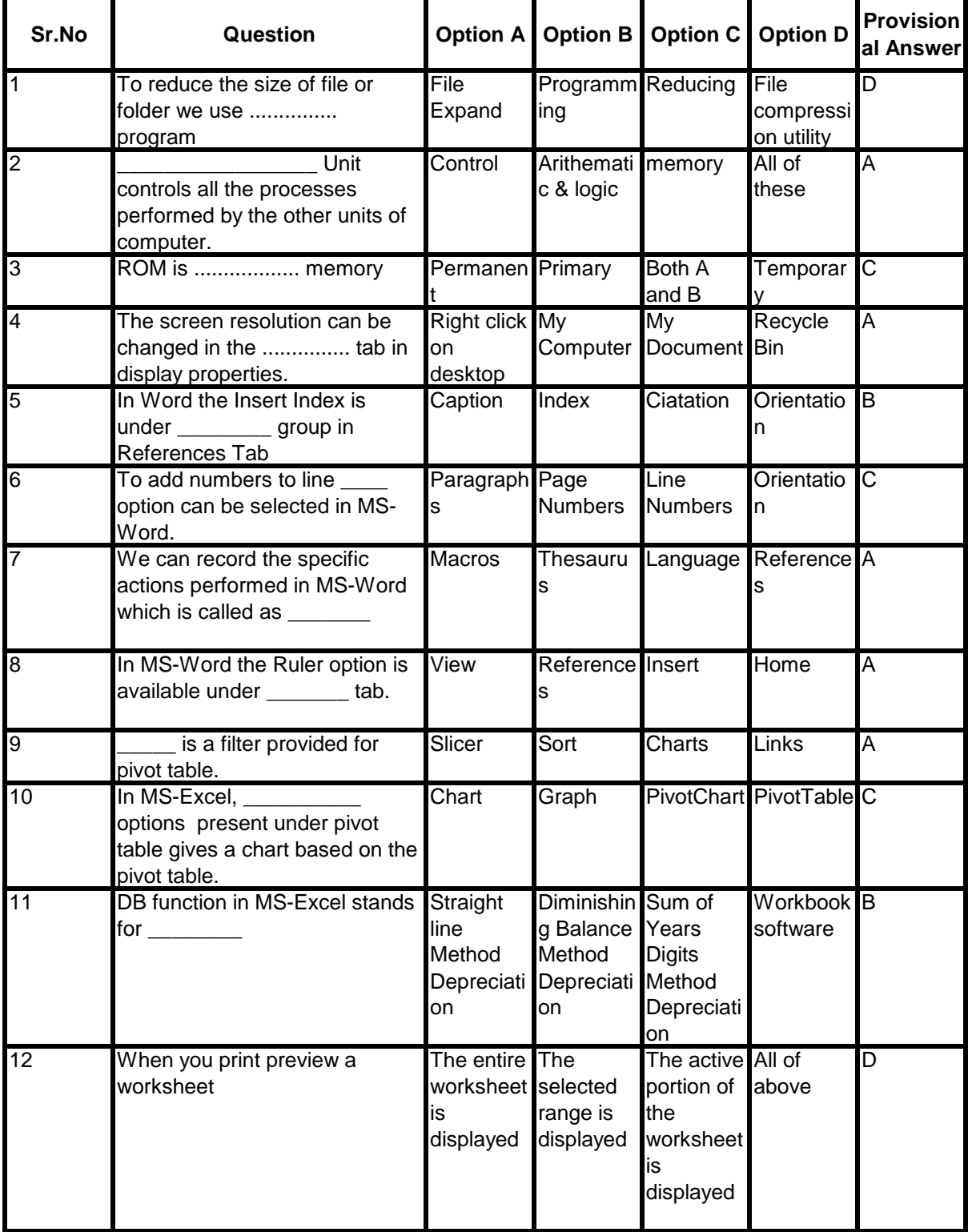

## **MAHARASHTRA STATE COUNCIL OF EXAMINATION,PUNE OBJECTIVE QUESTION GCC - TBC 50-WPM 27 Dec 2023 SSD 50-WPM BATCH-103 PROVISIONAL ANSWER KEY**

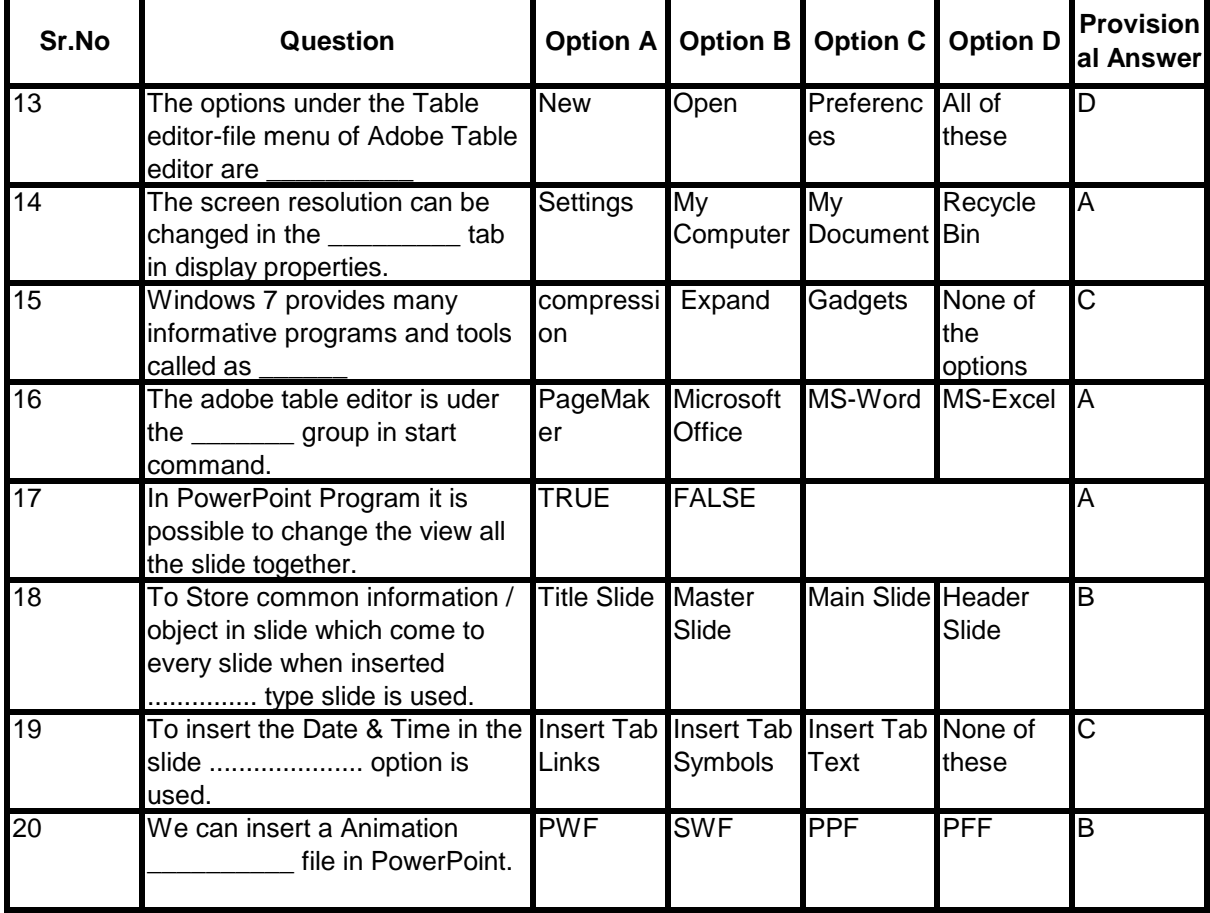